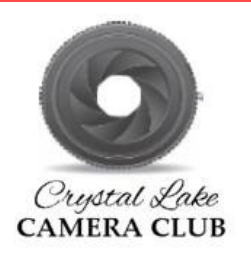

# *Crystal Lake Camera Club Newsletter*

**Serving Crystal Lake, IL and Surrounding Communities Since 1980 July, 2018 Issue 2018-07** 

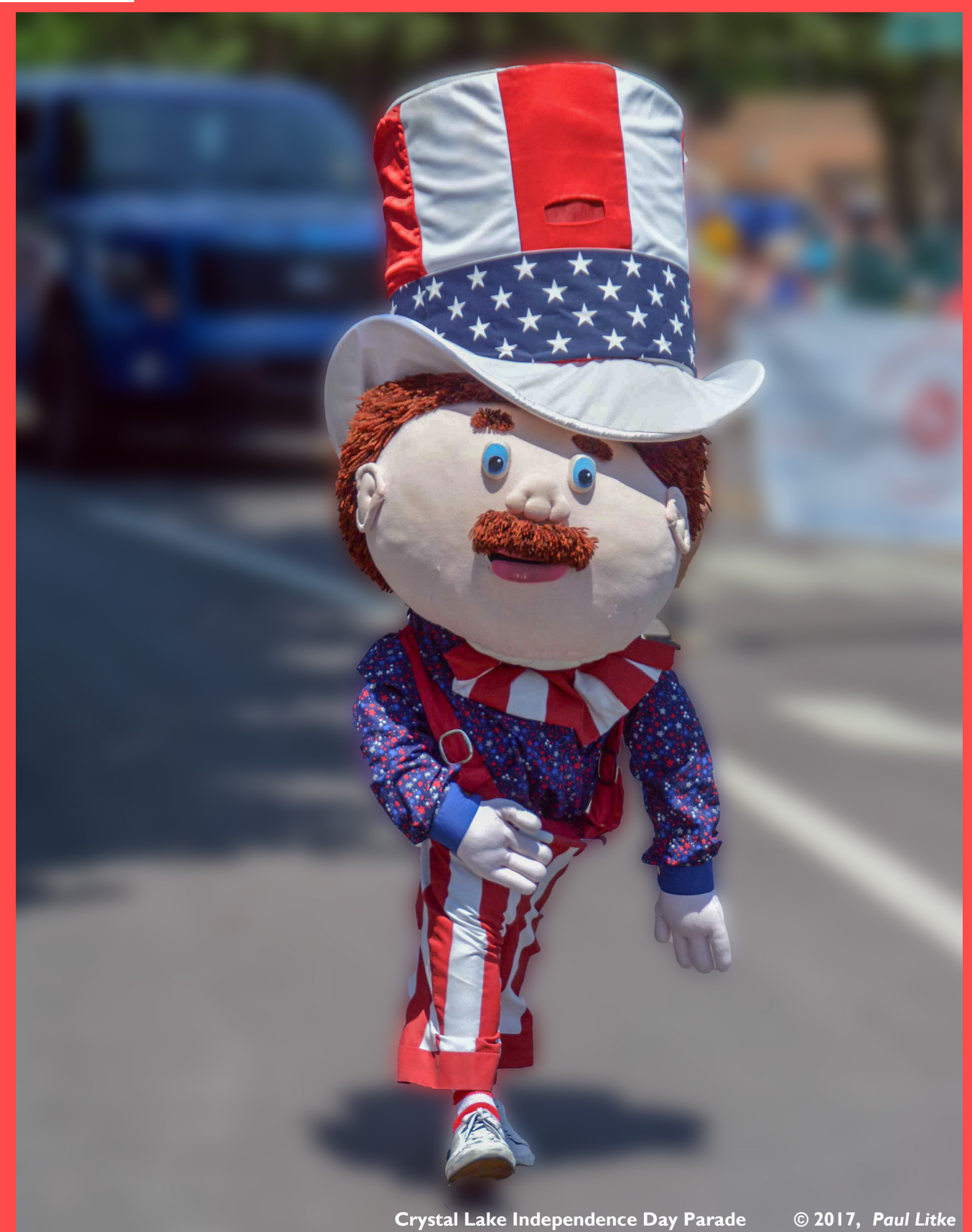

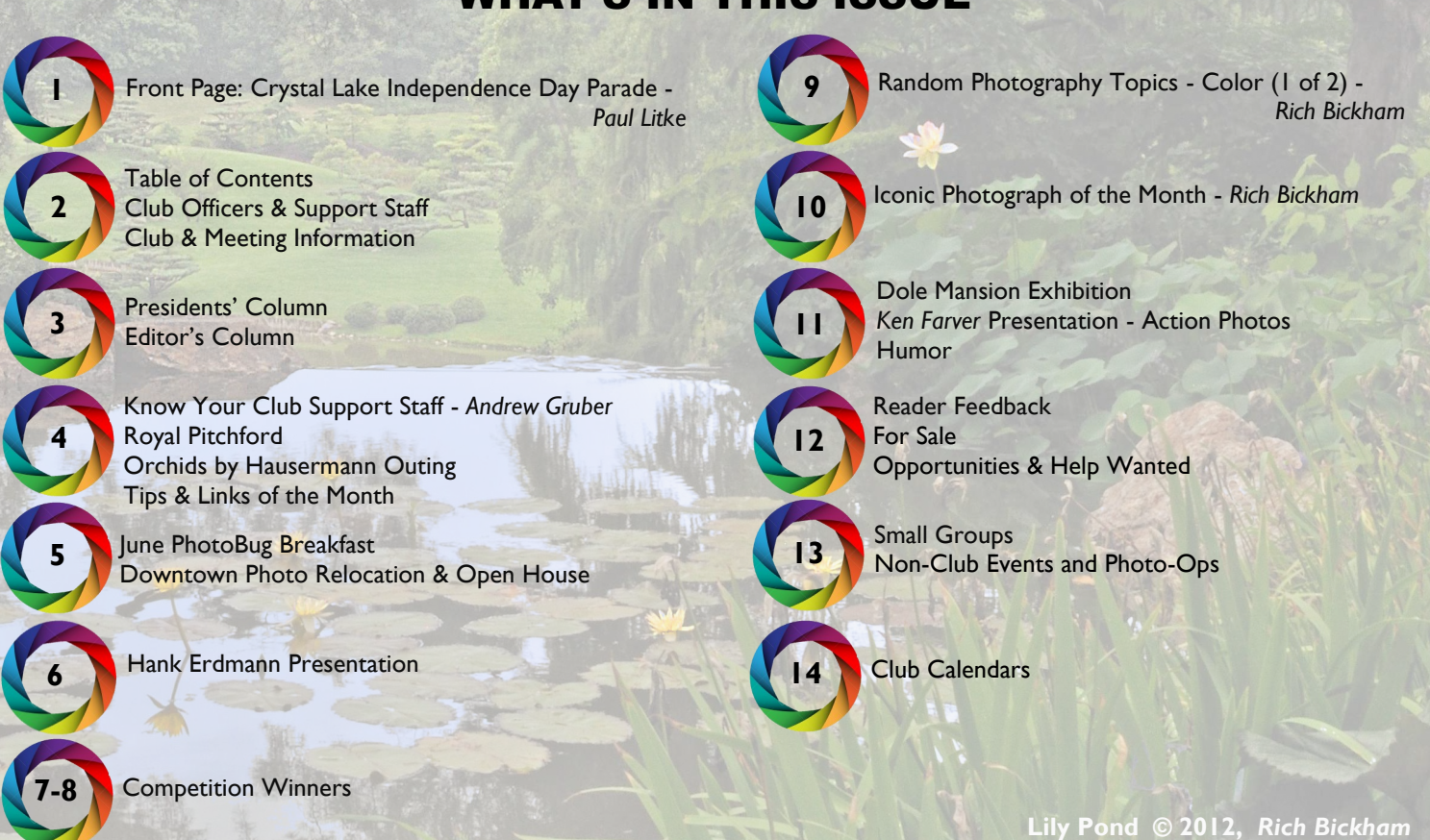

### *2018 CLCC Officers*

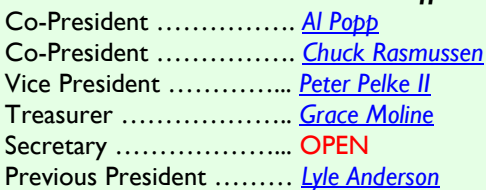

CLCC Email ……………..*[crystallake\\_cameraclub@yahoo.com](mailto:crystallake_cameraclub@yahoo.com)*

### *CLCC Support Staff*

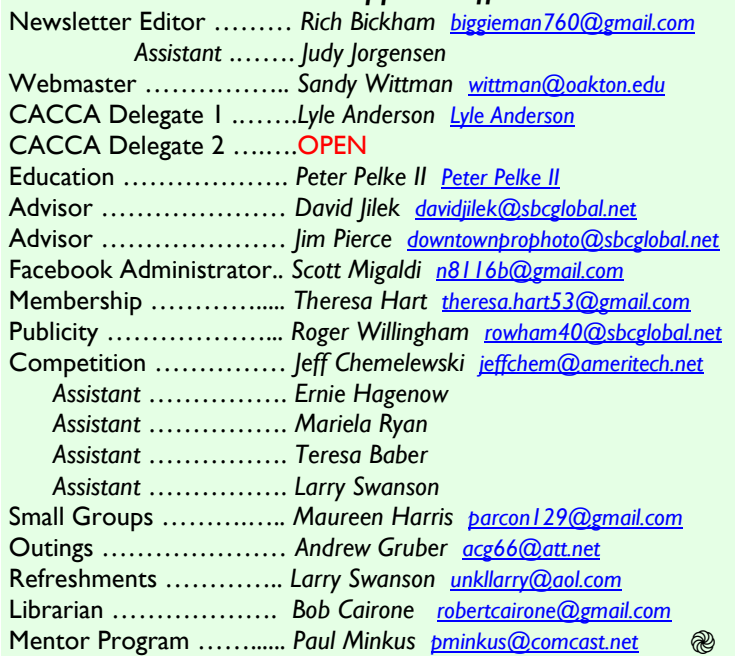

**C**opyright © 2018 by Crystal Lake Camera Club (CLCC). All rights reserved. This publication or any portion thereof may not be reproduced or used in any manner whatsoever without the express written consent of the CLCC Newsletter Editor.

CLUB INFORMATION

T he Crystal Lake Camera Club (CLCC) normally meets on the first Tuesday of every month at 7:00 p.m. at

> *Home State Bank 611 S. Main Street - Crystal Lake, IL Community Room (lower level)*

**G**uests are always welcome at our monthly meetings. Our competition season starts in October and ends in July of the following year. It is comprised of four competitions (held during regular monthly meetings in October, December, February and April), followed by a July competition to determine the club's Print of the Year award. Dues are \$25 per person per calendar year.

**W**e currently have about 85 members whose level of photography expertise runs the range from novice to professional. The benefits of membership include basic to advanced classes, differing levels of mentoring, small group opportunities, competitions, photo outings and meetings featuring presentations on specific topics.

**T**he club newsletter is published and distributed electronically twelve times a year on the last Tuesday of every month. @

### CLCC IS A MEMBER OF THESE ORGANIZATIONS

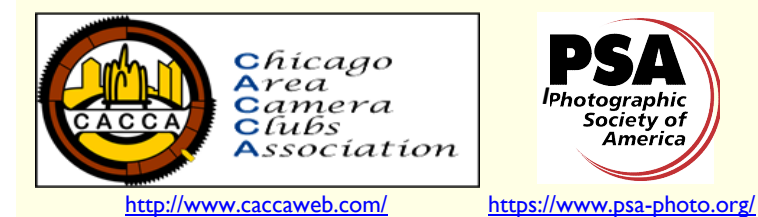

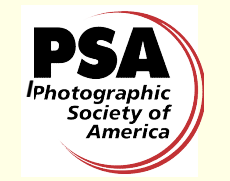

PRESIDENTS' COLUMN

 $\nabla$  hat does photography mean to you? If, while taking photos, someone walked up to you on the street and asked this question, how would you respond? Would you stammer and stall hoping to come up

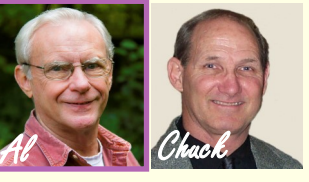

with a forthright answer, or provide a ready response stated with conviction? This question doesn't beg for some textbook definition, but develops through your personal insight.

**M**aybe you received your first camera as a gift while still attending elementary or high school. Perhaps between then and now a sudden urge poked you in the chest pushing you to try your creative skills snapping pictures. Or, you might have decided that photography was the career of a lifetime, calling you to do it now before it was too late. Whatever the reasons, only you can delve within to determine the real motivation. Here are few possible answers you may wish to consider to satisfy that pushy individual.

### **Photography allows me to view the world through a new**

**pair of eyes.** It's strange how after using a camera for a while your observational qualities gradually sharpen. Suddenly those fall colors take on new meaning. Clouds become more mystical. Or, the interesting play of lights and shadows against the sides of buildings form patterns worthy of a photo. You notice how a mountain waterfall cascades over rocks, or how splashing ocean surf pounds upon Pacific beaches. Observing birds in flight, smiling flowers, buzzing insects, or your child's soccer goal or swimming race - all seem to reflect differently when viewed through both your sighted and mind's eye. All waiting for your camera's eye.

### **Photography lets me record family history and capture**

**cherished memories.** Here is a way you can create keepsakes, which years later folks can look back upon and relive those ordinary and special moments. Holidays, birthdays, weddings, anniversaries, vacations, school events, times when your young children played on the family room floor. Then, over the decades, follow many neat archived experiences. Grandparents, aunts and uncles are part of your story as it takes on life moving in and out of your pictures. With today's digital cameras and smartphones, all things are possible through the push of a button.

#### **Photography gives me a chance to help and teach others.**

You have knowledge to spread that will help other people learn, no matter what the level of your experience. This applies to all ages. Expensive equipment can be complicated and require a long learning curve. However, there are cameras designed for the beginner to acquire the skills, which they will develop over time. There are even cameras on the market that toddlers can use. Besides, you'll find teaching not only advances the student, but helps instructors further their own skills. It is rewarding to help someone understand a concept, or see the joy on the face of an eight-year-old as a new world opens to him or her.

**Photography provides ways for me to share my "moments -in-time".** What's the sense of photographing and keeping the work to yourself? These are not only memories I can provide to my family, but also, to my friends. Then again, the church, the school's basketball team, service organizations or others groups could benefit as well. Not all photos need printing and framing. Given today's connectivity, it's a simple matter to send images over the internet or post them on social media  $-$  all in real time. This is

# FROM THE EDITOR

[biggieman760@gmail.com](mailto:biggieman760@gmail.com)

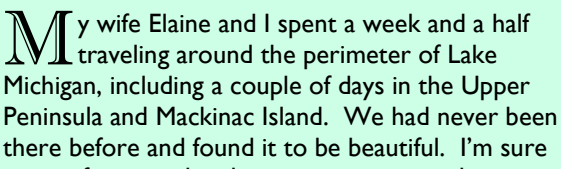

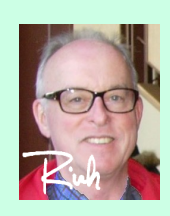

many of you are heading out on vacation this summer, and will be busy with your camera, much like we were. Photography is such a great hobby! I took a lot of photographs and am in the process of sorting through them as I put together this month's newsletter. I'll share some of them with you in upcoming issues, but I've included one of the few I have edited so far on page 6.

**T**his issue contains a few items that I hope will interest you. The Iconic Photo of the Month on page 10 was taken at a far away location, and at enormous expense. It is one of many taken on the same voyage. The Random Photography Column on page 9 this month discusses a topic that can be quite confusing - color. I've done some reading on the subject as relates to photography, and along the way got answers to a few questions I've always wondered about. I share some of what I learned in this month's column (the first of a two part column). You can find out more about our new Outings Coordinator *Andrew Gruber* in the Know Your Club Support Staff column on page 4. A brief review of *Hank Erdmann*'s talk at the June club meeting is on page 6 along with a few of the many photos he showed during his presentation.

**T**here are several recent winners from the spring competition on pages 7 & 8 that have not been previously published. Be sure to check them out. There's plenty more too, like the usual Humor, Links & Tips and Reader Feedback sections, so don't miss them.

**I** hope you all have a festive and safe Independence Day.

 $Rich$ 

especially enjoyable when someone acknowledges that they have appreciated the pictures as much as you did.

**Photography gives me a bunch of fun stuff with which to play.** Talk about all those myriad pieces of equipment and neat little gadgets, why it's a tech-nerd's heaven. Today's cameras and lenses are capable of capturing almost any type of image under almost any kind of lighting conditions. Tripods and printers and lighting – *OH MY*. Drones can even take photographs from the air while you are anchored to the ground far away. And all that software! By using a computer you can 'develop' images in ten minutes that once took three hours in a darkroom. Not only that but now you can produce "photos" of *things-that-never-were*.

**Photography to me is love.** Does this sound odd? Not really. When you are involved with a thing or experience that you feel passionate about, you could describe it as love. This personal satisfaction becomes something to share and pass on. Through face -to-face contact or by creating social media posts, it is possible to reach many people. Your openness and willingness leads by example, and helps guide others along the road to photography.

**N**ow you have a few tidbits to consider, so that when a busybody taps you on the shoulder and asks, "What does photography mean to you?" – maybe you can give a thoughtful answer.

*Al & Chuck* ֎

# ROYAL PITCHFORD STEPS DOWN AS CACCA DELEGATE

We have had two great volunteers<br>who manage and handle the logistics of seeing that all of the eligible prints (those that win an award or honorable mention, or score 22 or higher at our club competitions) get to the CACCA competitions on a monthly basis (October through May). Those two volunteers are: *Lyle Anderson* (who has done this for many years) and *Royal Pitchford*, who has done it since 2014.

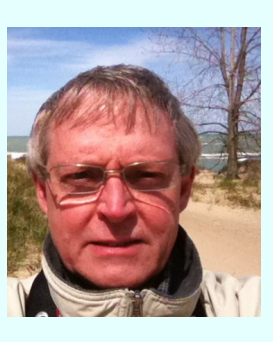

**A**t our June meeting, Royal informed the Board of Directors (BOD) that his new schedule, in real life, will make it impossible for him to continue on as one of our CACCA delegates. He noted he may be able to make one or two of the meetings each year if needed, but politely requested he be relieved of the monthly delegate responsibilities. Thank you Royal, for being such a dedicated representative of our club to CACCA.

**I**f any of you have ever felt the need or desire to better understand what it is they do at CACCA and wish to learn and be involved in the process, please let *Lyle Anderson* or any other member of the club BOD know of your interest. It is basically a commitment to go to Arlington Heights on the second Saturday of the months of October through the following April with our winning prints and partake in the process at CACCA. Honestly, if you want to see the best of the best photographs in the Chicago area and learn more about photography, this is a great opportunity.

**I**f interested, send an email to

*[crystallake\\_cameraclub@yahoo.com](mailto:crystallake_cameraclub@yahoo.com)* .

**H**opefully, Royal will remain a member of the club and be able to attend many of our monthly meetings.

*Al* and *Chuck* ֍

# TIP OF THE MONTH

### **S**ubmitted by *Peter Pelke II*

ere are some easy steps to follow if you want to try your **L** hand at HDR (High Dynamic Range) photography.

- 1) **P**ick an interesting subject that will not move.
- 2) **U**se a tripod. HDR will not work without one.
- 3) **U**se Program Mode with the same aperture for all exposures.
- 4) **C**heck the histogram for each exposures: a "spike" should move across the graph for the different exposures.
- 5) **E**nter your images in a HDR software application and adjust as needed.

**R**emember: This is about enjoying your hobby, and creating something artistic. You are the artist. Ask yourself if you would hang the finished image on your wall. Enjoy the awesome creative image art you made!!!!! S

# KNOW YOUR CLUB SUPPORT STAFF

Fello, my name is Andrew Gruber and I am the club's Outing Coordinator. I have been taking photographs for over 25 years. I've gotten more serious over the last few years, and have shot a couple of paying gigs. I mostly shoot nature & wildlife and really like to capture regional wildlife when I travel. A couple of my favorite subjects are mushrooms and birds. I am entertaining the idea of selling prints and maybe doing some events to earn a living as a pro someday. ֍

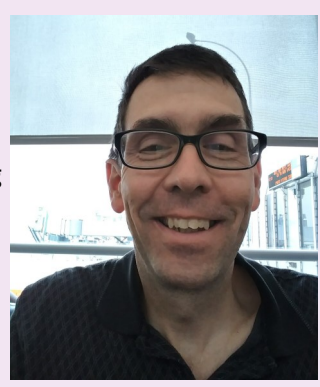

# OUTING TO ORCHIDS BY HAUSERMANN

**O**n Saturday morning June 9, several members of the club visited Orchids by Hausermann in Villa Park, IL on an outing arranged by Andrew Gruber. The specialty flower shop grows and n Saturday morning June 9, several members of the club visited Orchids by Hausermann in Villa Park, IL on an outing sells over 50 varieties of orchids.

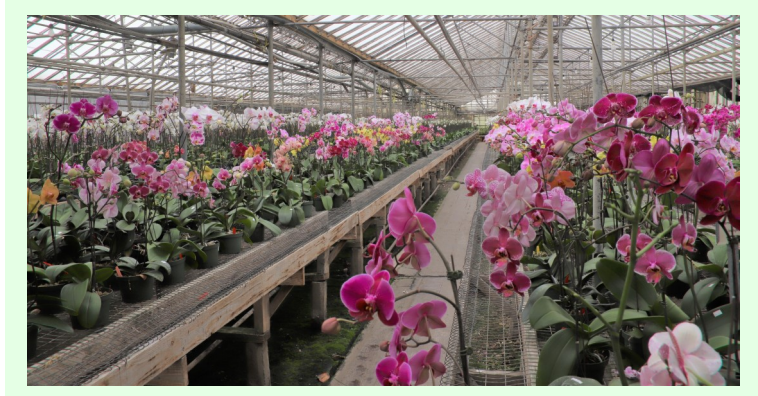

Orchids by Hausermann Greenhouse *Larry Lezon*

**T**he above photograph taken by club member *Larry Lezo*n gives an idea of the vast array of beautiful flora grown at the facility. @

### LINKS OF THE MONTH

**S**ubmitted by *Sandy Wittman* :

Do these photos change your view of pigeons?

<https://www.youtube.com/watch?v=Yb9VB9F3sfQ>

**S**ubmitted by *Rich Bickham* :

**I**f you found this month's Iconic Photo of the Month on page 10 interesting, I suggest you visit

[https://www.nasa.gov/mission\\_pages/newhorizons/main/index.html](https://www.nasa.gov/mission_pages/newhorizons/main/index.html)

for much more information and many more photographs taken during the New Horizons mission.

# SHOW & TELL CHALLENGE

**T**here will be no Show & Tell Challenge at the July meeting due to Print of the Year competition. Show & Tell resumes in August. @

## JUNE PHOTOBUG BREAKFAST

S everal club members met for the monthly PhotoBug br<br>
O on Saturday, June 9. The photos below show those in  $\mathbb C$  everal club members met for the monthly PhotoBug breakfast attendance, and some of *Norm Kopp*'s equipment (he photographs a lot of birds).

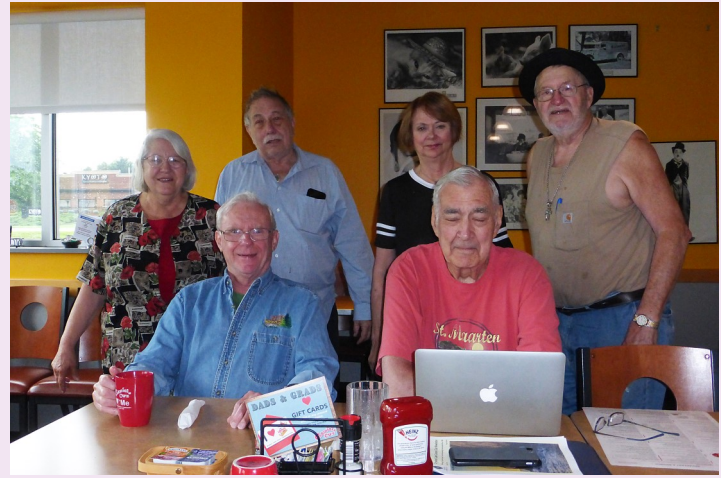

Seated (L to R) *Al Popp*, *Jim Petersen* Standing (L to R) *Sandra South*, *Norm Kopp*, *Sandra Wittman*, *Bob Popelka* Photograph by *Paul Litke*

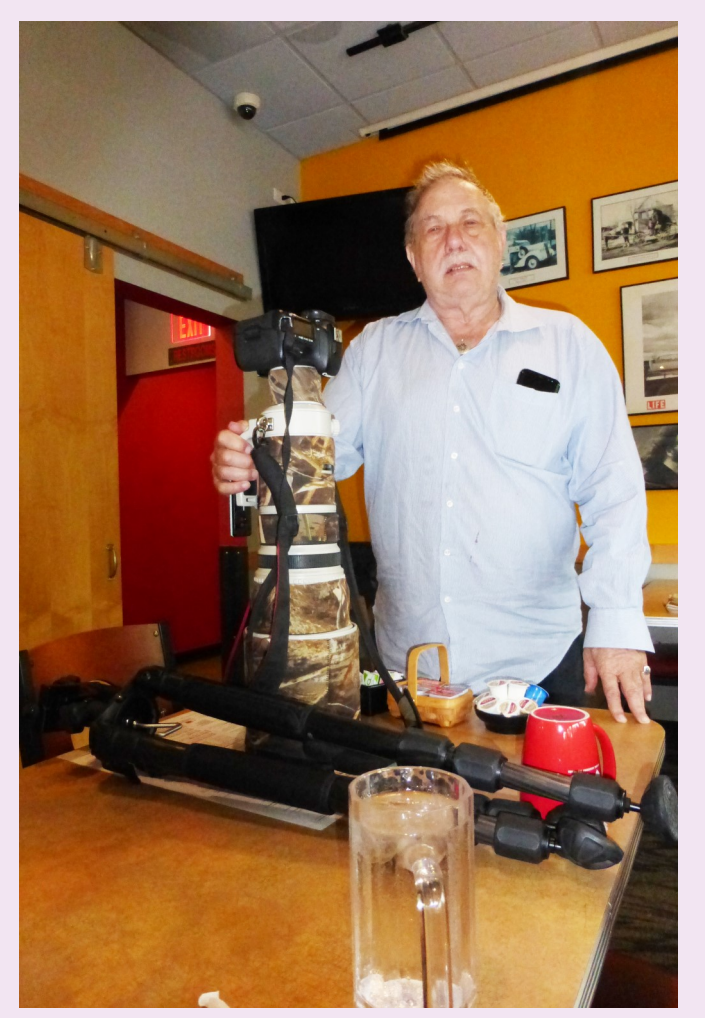

*Norm Kopp with Gear* Photo by *Paul Litke* 

**N**orm's gear includes a Canon 500 mm f/4 lens dressed in a camo coat to protect the white paint, an Induro carbon fiber tripod and a Jobu Jr. gimbal head. ֎

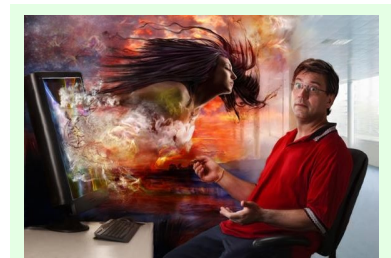

### ASK A PRO *Jim Pierce Send your questions to:*

*[downtownprophoto@sbcglobal.net](mailto:downtownprophoto@sbcglobal.net)*

*Please do not submit model-specific questions about cameras.*

**Jim did not receive any questions this month.** 

# DOWNTOWN PHOTO - NEW LOCATION

A s of May 19, *Jim Pierce*'s Downtown Photo is located at

Downtown Photo 7105 Virginia Road, #19 Crystal Lake, IL 60014

**F**rom the old location, it's one mile northwest on Virginia Road, and is in the business condos behind CVS and Country Donuts at the corner of Virginia & Rt. 14. All are invited to an Open House and ribbon cutting ceremony at the new location. Details shown below.

**W**ednesday, July 25, 2018 - 4:00 - 7:00 p.m.

**P**ut your business card in the Prize Drawing Container.

**Prize #1**: \$500 Gift Certificate for a Professional Portrait Headshot package from Downtown Photo. **Prize #2**: Gift Basket from Achieve Footwear in Crystal Lake.

**Prize #3**: Flower Arrangements from Twisted Stem Floral Design

**F**ood & Drink donated by Which Wich Sandwiches in Crystal Lake. ֍

# DOWNTOWN PHOTO 2018 WORKSHOPS

**Saturday, July 21 - Advanced Photoshop Composites: I**n this workshop we will go over how to create composite images incorporating multiple elements. Topics include utilizing perspective for realism, creating convincing interaction between the elements, masking, using layers properly, using blending modes to make life easier, using overlays to blend things together and overall strategies on how to approach the work before you take the first shot. This workshop is for people who have an understanding of working in layers and basic masking and would like to take their work to the next level. Cost \$25

**About the instructor:** *Jim Pierce* has been in the photo industry for over 30 years working in all aspects of it. He is the owner of Downtown Photo, a professional photo lab located in Crystal Lake, and holds the titles of Certified Professional Photographer (CPP), Master Photographer (MPhotog) and Photographic Craftsman (Cr) through the Professional Photographers of America accreditation program. For the last 15 years, he has been running workshops as well as continuing his own education in the field. Jim has won many national awards for his work and has had images published in multiple art books. He is also a speaker with over 100 workshops to his credit at professional photographer associations and at state conventions across the country. ֍

*Rich Bickham*

P rofessional photographer *Hank Erdmann* was the guest speaker at the June club meeting. He gave a very interesting presentation to the forty members in attendance, describing his philosophy about photography and shooting in the field.

**H**ank described what he refers to as the "eleven senses" he uses to choose his subjects and compose his shots. They are the familiar sight, smell, touch, sound and taste, plus six additional ones (feeling, beauty, awareness, mystery, contrast and simplicity).

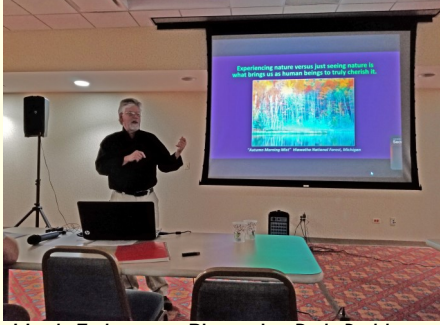

Hank Erdmann Photo by Rich Bickham during his presentation:

- **Don't just look for things experience them.**
- **A**sk yourself what attracted you to each photo you intend to take, and how did you feel when you first came upon the subject? Try to capture those things as well as the subject itself in your image.
- **L**ook for contrasts everywhere (not just color, but characteristics like size, shape, texture, …).
- **Subtle sounds or smells can attract you to something that** your eyes might miss.
- **L**ook for simplicity in a complex environment, and for complexity in what at first glance seems to be simplicity - a contrast of sorts.

**H**ere's a few of the many images he showed during his talk.

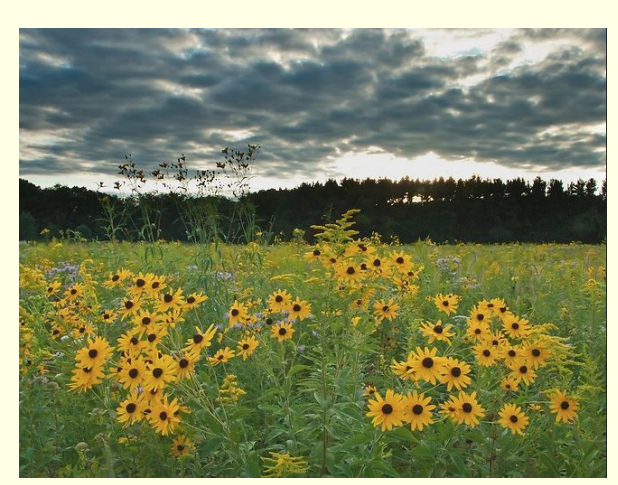

Black Eyed Sky © *Hank Erdmann*

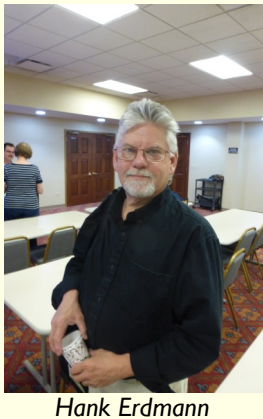

Photo by *Paul Litke*

**H**e showed many of his photographs and discussed which of the senses brought his attention to their subjects. Many would have escaped his notice if he relied only on the first five. Here are a few of the things I took note of

### MICHIGAN UPPER PENINSULA VACATION

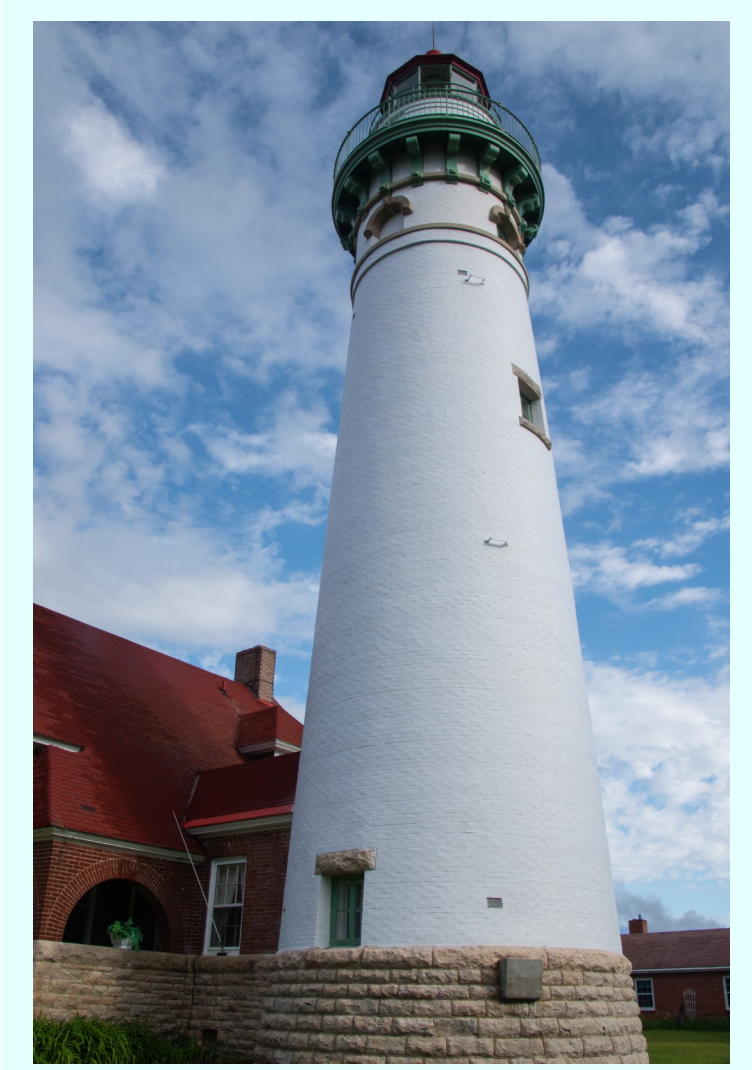

Seul Choix Point Lighthouse © 2018, *Rich Bickham* 

**More to come in the next issue few issues.** - Rich @

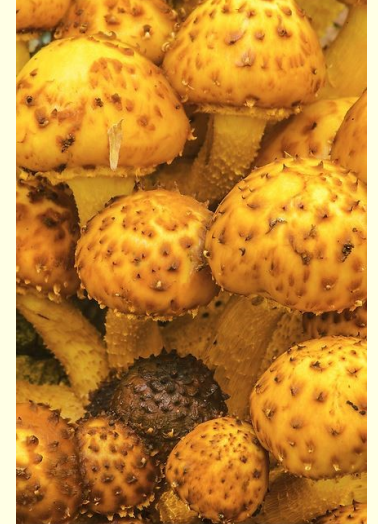

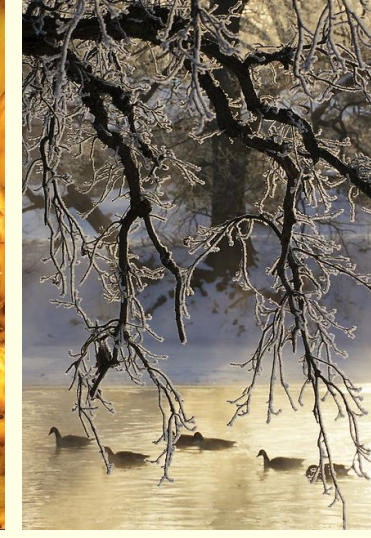

Golden Philiola Fungi © *Hank Erdmann*

River Frost © *Hank Erdmann*

**M**uch more of Hank's work can be viewed on his website at

<https://hankphoto.photoshelter.com/gallery-list>. ֍

# COMPETITION WINNERS

**Here are some more winners from the April CLCC**<br>competition and April and May CACCA competitions that were not previously shown in the club newsletter.

**A**ll photos are uncropped and have been resized such that each has the same printed area while retaining its original aspect ratio.

**A**ll paid-up CLCC members who have won an award in any of the CLCC or CACCA competitions over the eight months (October, 2017 through May, 2018) are eligible to submit their award-winning entries in the voting for the CLCC Print of the Year selection at the July 10 club meeting. For CACCA winners, the print must have been submitted to CACCA as a CLCC entry. If you are eligible, be sure to bring your award winning print(s) (no DPIs) with you to the July meeting. The selection process is open only to Award winning prints (no Honorable Mentions). Voting will take place during the meeting, and the winner will be announced immediately after votes are tallied.

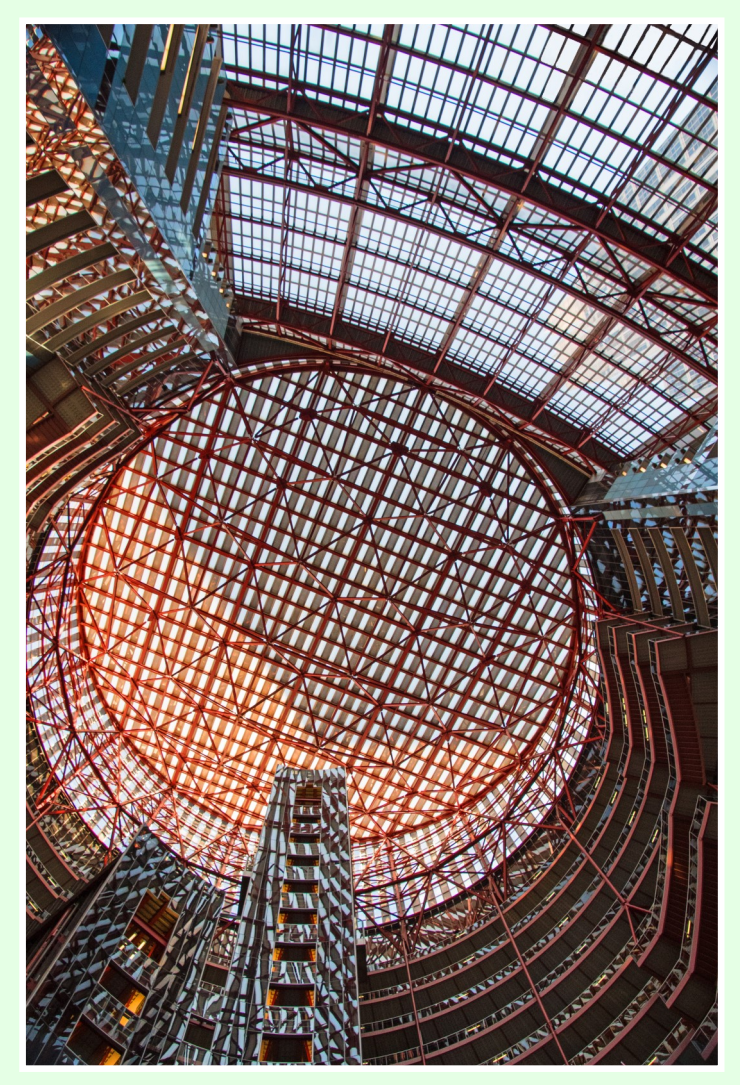

Top of the Thompson Center © 2018, *Rich Bickham*

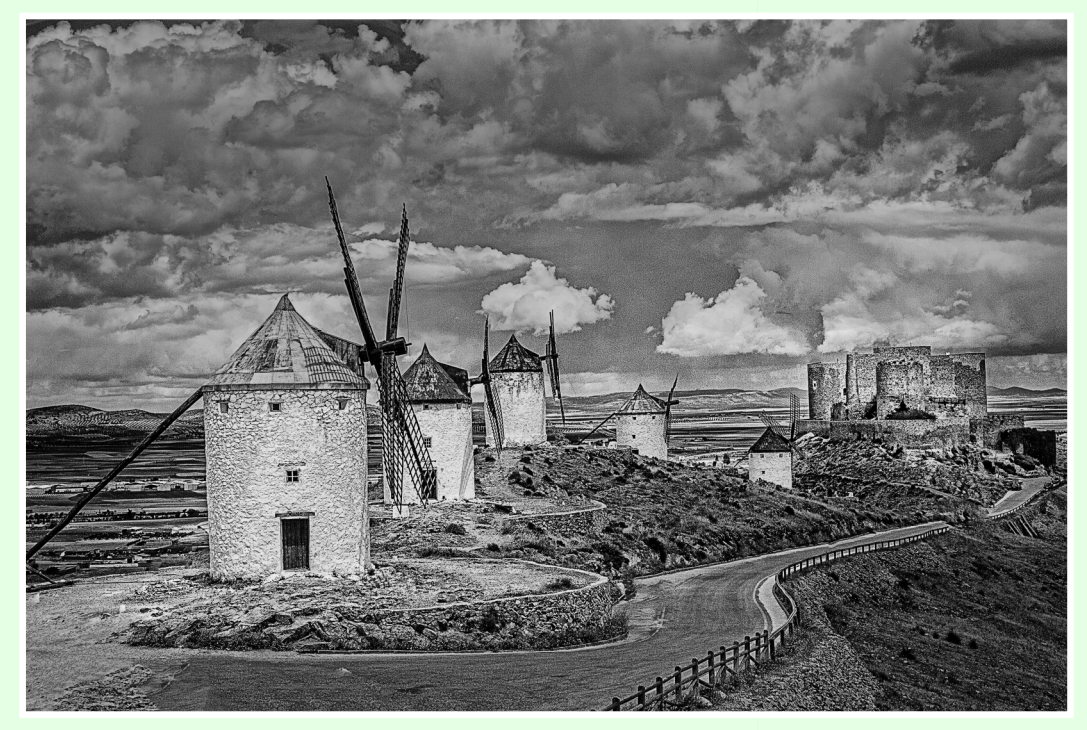

Windmills and Castle © 2012, *Norm Kopp*

**S**ee **Winners**, Page 8

**Winners**, from Page 7

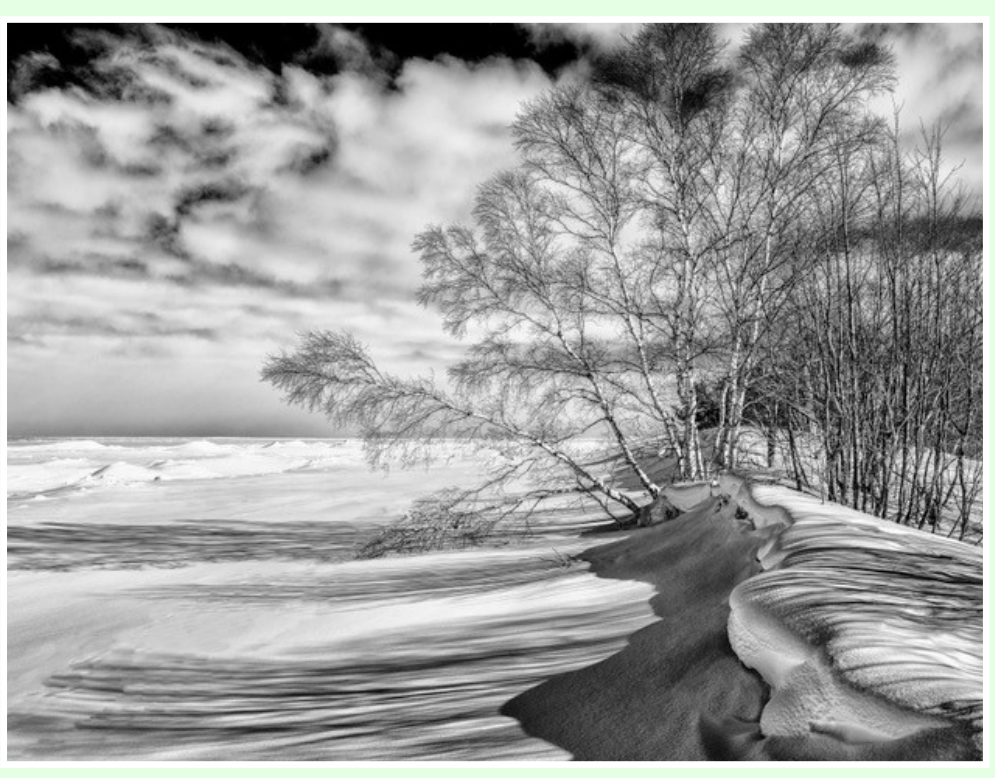

Superior Shoreline © 2018, *Jeff Chemelewski*

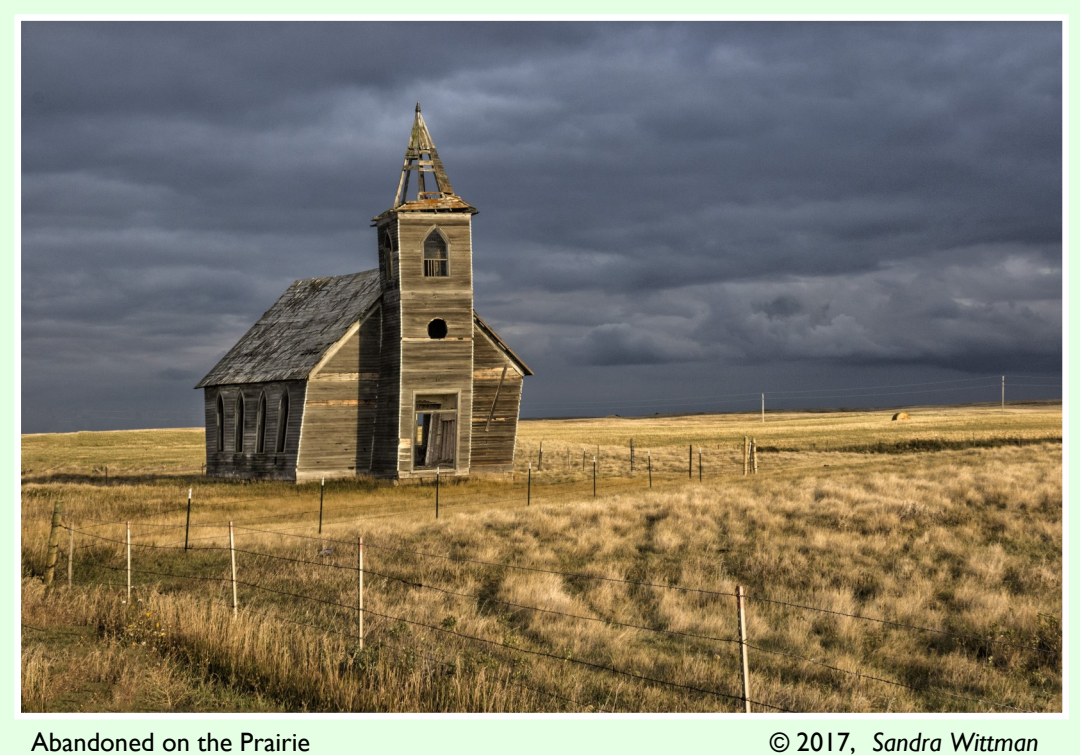

# RANDOM PHOTOGRAPHY TOPICS - COLOR (Part 1 of 2)

#### *Rich Bickham*

Thotographers have to deal with color quite frequently – while<br>shooting, editing and printing. For many, myself included, shooting, editing and printing. For many, myself included, color can be a very confusing subject to understand to the level at which most photographers would be comfortable. So I have read up on the subject and thought I would share some of what I have learned. This discussion will focus on digital images.

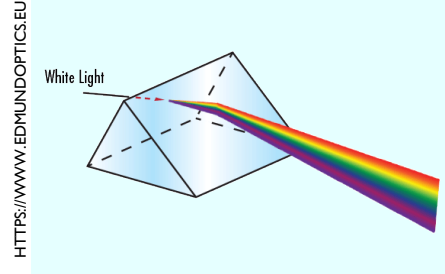

**A**s the figure on the left shows, 'white light' is made up of a virtually infinite number of color hues. So how does one capture (in the camera) and recreate (for editing and printing) color in photography?

Let's start by considering primary colors. The Merriam-Webster dictionary defines primary colors as "…any set of colors from which all other colors may be derived." There is more than one set of colors that fits this definition. Most photographers are familiar with two commonly used sets, referred to as RGB (Red, Green, Blue) and CMYK (Cyan, Magenta, Yellow, K). K is black, and is not a primary color. It is added for a reason to be discussed shortly. The RGB set is generally used to capture color in digital image sensors, and in displaying colors electronically on color monitors. The CMYK set is generally used for printing.

**W**e can take any two of the three RGB primary colors and combine them to produce one of the three primary colors of the CMYK set. Similarly, combining pairs of the three primary colors of the CMYK set will produce the three primary colors of the RGB set. This is illustrated in the figure shown below. Note also from the figure that combining all three of the primary colors in RGB

(CMYK) will produce white (black). The K (black) is included for printing applications to produce a true black because the manufacturing tolerances associated with the

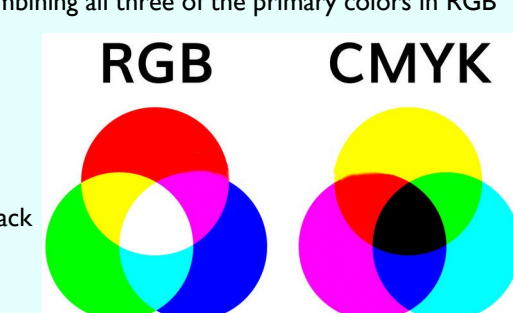

production of color dyes is not consistent enough to insure the accuracy of various shades of gray. The human eye can differentiate many more shades of dark gray than it can shades of light gray. RGB display applications produce colors electronically, which can be controlled to a much higher accuracy than dye production.

**H**ere's two experiments you can try at home (**menu picks** are for Photoshop Elements).

*Experiment 1*: How are the two primary color sets described above related to each other?

- 1) Copy the above figure (a screen shot will work) and import it into your photo editing software.
- 2) Invert the color (**Filter > Adjustments > Invert**).
- 3) What do you see?
- *Experiment 2*: How is an image constructed from primary colors?
	- 1) Import a color picture into your photo editing software (which must support layers). Use one which includes all 3 of the primary colors and also some black & white content and whose histogram is not cut off on either end.
	- 2) Duplicate it three times, delete the background layer, and rename them (from top down) Red, Green and Blue.
	- 3) Select the Red layer for editing and pull up the histogram for it (in Expert mode, **Enhance > Adjust Lighting > Levels**).
	- 4) Change the histogram channel to Green and move the marker on the bottom left of the histogram all the way to the right.
	- 5) Change the histogram channel to Blue and move the marker on the bottom left of the histogram all the way to the right.
	- 6) Repeat (3 to 5) selecting the Green channel in step (3) and the Red and Blue channels in steps (4) and (5) respectively.
	- 7) Repeat (3 to 5) selecting the Blue channel in step (3) and the Red and Green channels in steps (4) and (5) respectively.
	- 8) View each channel individually for reference.
	- 9) Change the Opacity of the Red, Green and Blue layers to 33.3%, 50% and 100% respectively.
	- 10) Flatten (**Layer > Flatten Image**) and brighten the image. What do you see?

**N**ext, let's talk about color depth. Not every color within a display color space can be displayed or printed. This is because the camera electronics digitize the image sensor array outputs (three primary color channels per pixel) and stores the results in memory. The channel outputs from the sensor array are voltages within a given range, the magnitudes of which are proportional to the intensity of the signal for that channel (primary color). For example, each color channel might have an output range of 0 to 1 Volt (zero meaning no detection of that color, and 1 Volt meaning a maximum intensity of that color). The digitization of this output is stored as a binary number (a string of 1's and 0's where each 1 or 0 is known as a bit). The number of different intensity levels (N) that can be represented within a given channel depends on the number of bits (n) output per channel. The following simple equation gives the relationship between N and n

 $N = 2^n$ .

**T**he most common system uses 8 bits per channel and a typical output could be  $01100010$ . This system allows for  $2^8 = 256$ intensity levels for the color associated with that channel. So, with three eight bit channels (one for each primary color) there are  $2^8 \times 2^8 \times 2^8$ , or more than 16.7 million colors that can be represented. Note that the human eye can only discriminate about 10 million different colors, so 8 bits per channel is more than adequate for most applications. If each color was of the same intensity on our typical example above, that pixel would be represented by the 24 bit bitstream 011000100110001001100010 . This system is said to have a color depth of 24 bits (which is 3 Bytes). A 24 bit output corresponding to each pixel of the camera image senor is stored in the camera's memory for later transfer to a display, computer or storage device. If your camera has a 20 MByte image sensor, each image could theoretically take up 60MB of memory (which would mean a 32GB memory card could hold about 530 image files). Redundancy will modify that number, and you can set your camera to compress images to reduce storage space for each image (with an associated loss of image quality).

**N**ext month (part 2) will discuss the properties of *gamut* & *gamma*, both of which are encountered during display calibration. ֎

# ICONIC PHOTOGRAPH OF A JULY DAY IN HISTORY

#### *Rich Bickham*

On January 19, 2006 an Atlas V rocket lifted off from Cape<br>Kennedy, FL with a 1,054 pound spacecraft named New n January 19, 2006 an Atlas V rocket lifted off from Cape Horizons beginning a flyby mission to Pluto, the farthest known 'planet' from the Sun in our Solar System. Traveling at over 36,000 miles per hour, it was scheduled to encounter Pluto 9.5 years later after a planned 3 billion mile trek in interplanetary space. At the time of launch, Pluto, discovered by American astronomer *Clyde Tombaugh (1906-1997)* in 1930, was the only remaining known planet in the Solar System to have never been visited\* by an Earth-launched spacecraft.

**T**he idea for visiting Pluto was first formally raised in 1989, shortly after the Voyager 2 spacecraft completed a flyby of Neptune, the second farthest plant from the Sun. Years of debates followed among and between different groups of scientists, politicians and government agency bureaucrats over whether to fund such a mission and what form it would take. Many thought such a mission was a waste of money, believing there would be nothing interesting on a "big rock" that distant from the sun. But in 2002, a "low cost" project called New Horizons was finally approved and started.

**T**he spacecraft's journey took it first to Jupiter for what is known as a gravity assist whereby Jupiter's gravitational field flung it into its final trajectory toward Pluto. During its journey it was powered by a 200W plutonium nuclear power supply, since solar panels would be useless at Pluto's distance from the Sun.

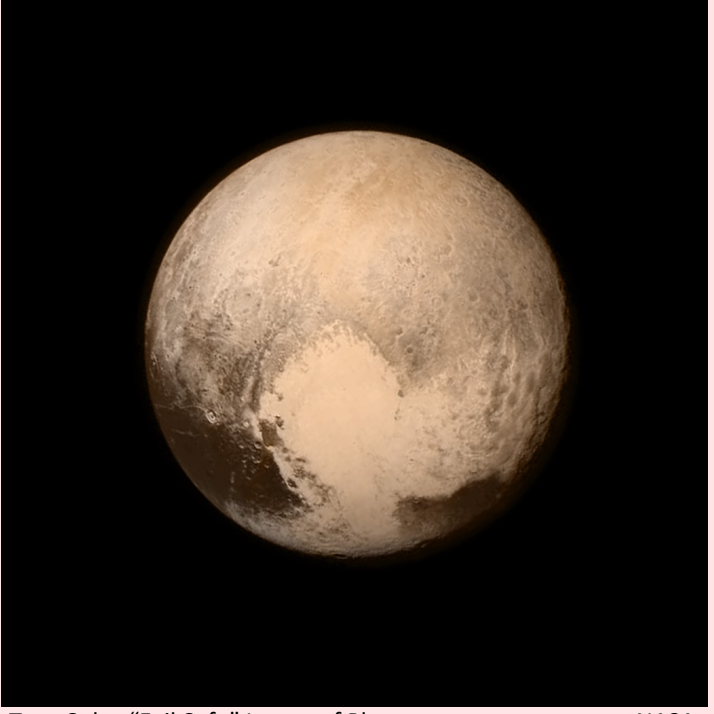

True Color "Fail Safe" Image of Pluto *NASA*

**T**he project itself was given to the Johns Hopkins University's Applied Physics Lab (APL) in Laurel, MD, much to the chagrin of Cal Tech's Jet Propulsion Laboratory (JPL) in Pasadena, CA. JPL had been responsible for many prior planetary exploration space probes including the wildly successful Voyager missions which explored the Jupiter, Saturn, Uranus and Neptune systems, and which are still operating today, well beyond Pluto. The decision

was based on budgetary considerations with APL's bid coming in significantly below the JPL bid. The schedule for the project was demanding, since missions of this type depend on proper planet alignment, which typically occurs once every few decades or even centuries (as was the case in the Voyager missions). There was a two week launch window in the summer of 2015. The spacecraft would then have to pass by Pluto within a 60 mile radius of its aiming point within a time window of +/- 9 nine minutes of its closest approach for the mission to realize its goals.

**T**he photograph in the left column was taken on July 13, 2015 from a distance of 476,000 miles above Pluto's surface, one day before its closest approach of 7,800 miles. The image is called the "Fail Safe" photo since it was taken and immediately transmitted to Earth to ensure that something was realized from the \$700 million mission. It was uncertain whether there were unseen orbital objects that might collide with and disable the spacecraft during its close encounter. As it turned out, everything went flawlessly during the flyby. In fact it was only about 17 miles off course and 72 seconds off schedule.

**I**n addition to Pluto itself, data was collected on the five moons of Pluto. New Horizons collected over 8 GBytes of data which was stored in on-board memory. It took over a year to transmit it all back to Earth due to power limitations of the spacecraft transmitter and extensive embedded error correction coding that increased the 8 GBytes of real data substantially. The last of the data made it to Earth in October, 2016. The mission achieved all of its goals!

**P**luto was found to be a fascinating planet unlike any other in the Solar System. A few of the major findings are:

- A 1,000 kilometer wide nitrogen glacier (Sputnik Planita), visible as the large bright shape in lower portion of the photo.
- A 300 mile high atmospheric haze surrounding the planet.
- Evidence of running or standing surface liquids in the past.
- Evidence of a liquid water ocean beneath the surface which might harbor primitive life.
- Evidence of a former water ocean beneath the surface of Pluto's largest moon, Charon.

**U**pon Tombaugh's death in 1997, discussions of sending a space probe to Pluto had been ongoing for nine years. His wife Patsy had made it known that he wished that if such a mission was ever undertaken, he would like some of his remains to accompany the spacecraft. Included onboard was a small vessel containing some of his ashes that reads

*"Interned herein are remains of American Clyde W. Tombaugh, discoverer of Pluto and the Solar System's 'third zone' ".*

It was written by New Horizon's Mission Leader *Dr. Alan Stern*. At the time of Tombaugh's 1930 discovery of Pluto he likely could not have imagined that his name and some of his remains would travel some 3 billion miles to pass within 7,800 miles of Pluto's surface and beyond.

**N**ew Horizon is now within the Kuiper Belt (a collection of small rocky 'worlds' that orbit the Sun beyond Pluto). It is scheduled to visit KBO 2014 MU69 (Ultima Thule), a space rock about 19 miles in 'diameter', on January 1, 2019. From there it will head into interstellar space. Its power supply is expected to be operational for about 40 more years.

\* Visit in this context means either surface landing, orbiting or close proximity flyby, all including extensive data-gathering activity and photography. ֍

# CLCC DOLE MANSION PHOTOGRAPHY EXHIBITION

This October the Crystal Lake Camera Club will again how exhibition of member photographs at the Lakeside Arts<br>(Dole Mansion) in Crystal Lake as a part of their First Friday <sup>1</sup>his October the Crystal Lake Camera Club will again hold an exhibition of member photographs at the Lakeside Arts Park program. The exhibition will be on the evening of Friday, October 5, 2018. This year for the first time the exhibition will be in the spacious Sage Gallery, which is much larger and better lit than our exhibition area in previous years.

**A**s in the past, club members *Peter Pelke II* and *Connie Sonnenberg*  will be organizing the event. For specific questions, contact them at

> CLCC Vice President *Peter Pelke II* (847)-346-9957 or [railgrinch@gmail.com](mailto:railgrinch@gmail.com) or CLCC Gallery Coordinator *Connie Sonnenberg* (815)-351-2721 or [artbyconnie@hotmail.com](mailto:artbyconnie@hotmail.com)

**M**ark the date on your calendar. The newsletter will provide additional details in coming months. @

# CLCC JULY MEETING PRESENTATION

The club's July 10 meeting will fe<br>
member Ken Farver speaking on<br>
subject of taking action photographs.  $\mathbb {A}$ he club's July 10 meeting will feature member *Ken Farver* speaking on the

**K**en is a photographer for the *Woodstock Independent* newspaper and will share his knowledge on the subject with meeting attendees.

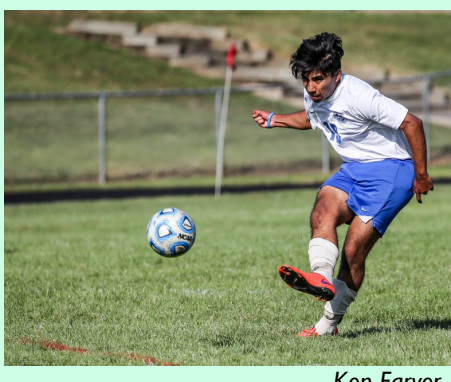

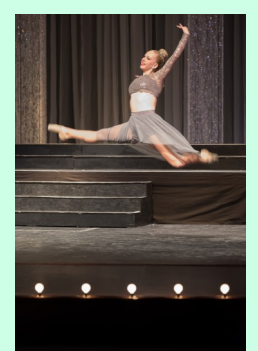

*Ken Farver*

**I**f you want to learn more about action photography, be sure to mark your calendar. ֎

*Ken Farver*

# INDEPENDENCE DAY HUMOR (AND MORE)

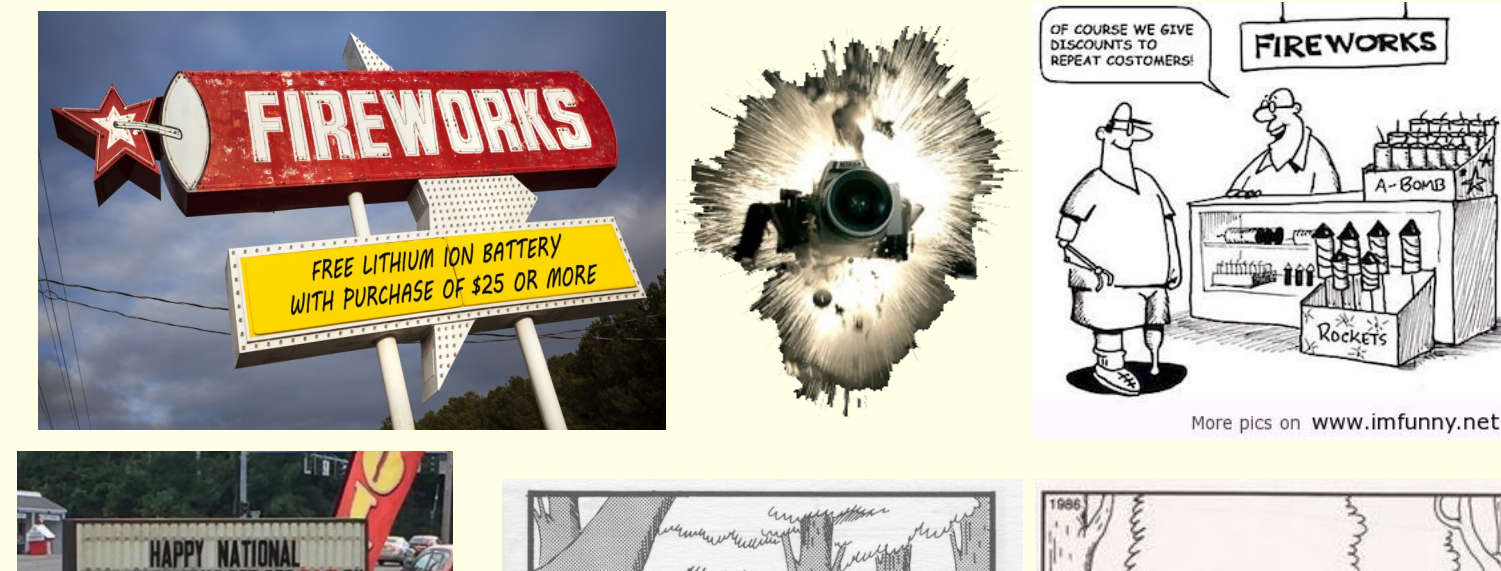

HTTPS://WWW.THEWOODSTOCKINDEPENDENT.COM HTTPS://WWW.THEWOODSTOCKINDEPENDENT.COM

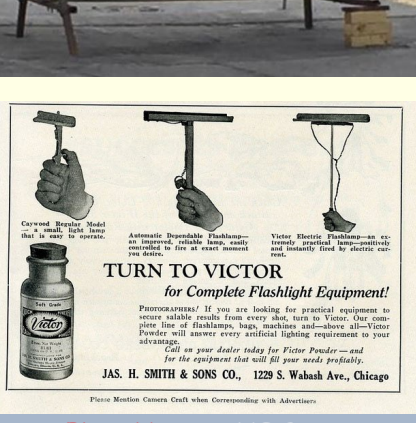

R-FIREWORKS SET OFF 24 RUNK-PEOPLE-YOU-WOULDN" IIIST-WITH-A-GLOWSTICK DAY

**FLASH TO THE PAST FOR THE 4TH**

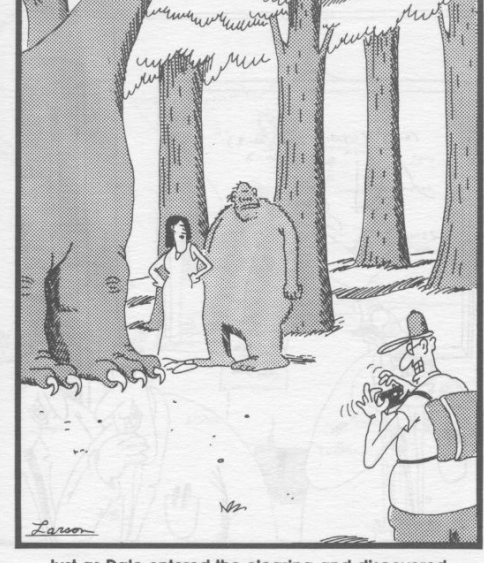

Just as Dale entered the clearing and discovered, standing together, the Loch Ness monster, Bigfoot, and Jackie Onassis, his camera jammed.

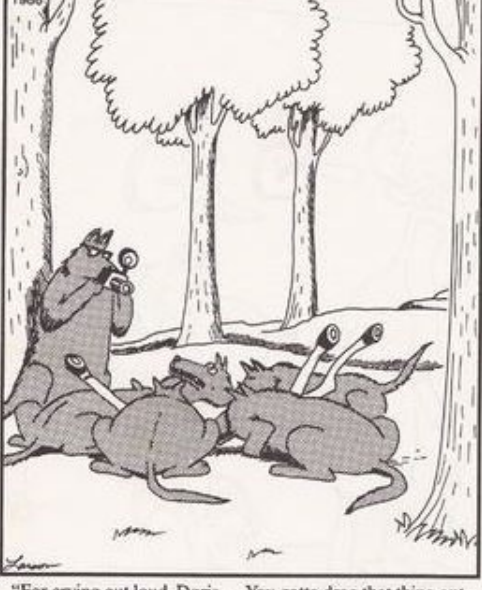

"For crying out loud, Doris. ... You gotta drag that thing out every time we all get together?

# READER FEEDBACK

### **June Issue:**

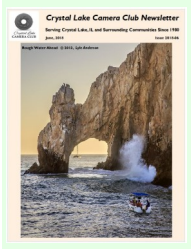

**J**ust read in the newsletter about gifting the new display to Home State Bank. Kudos to the club for that! Some might argue that HSB could afford to buy their own, but that's not the point. Gifting the display is a great way to give a little back to HSB for their support over the years and also give something practical that will be of use to others in the local community. Hopefully HSB will throw a

little "donated by" tag on it, so others using the room see the CLCC name and know where it came from! *Tom Mickow* - Crystal Lake, IL

**G**reat newsletter. More importantly, excited to hear about your [Bickham - not CLCC] new website in progress. Please email me the link when you're up and running. Congrats.

*Tom Snitzer* - Arlington Heights, IL

**L**oved the follow-up [book review] on *Vivian Maier*. Also, I'd love to see the picture of the DC-7 engine that *Karl Gabbey* mentioned in the Know Your Club Members column.\*

*Jessica Bickham* - Cary, IL

*\* There was interest from several readers to see the DC-7 engine photo taken by Karl's father. It is shown below. - Ed*

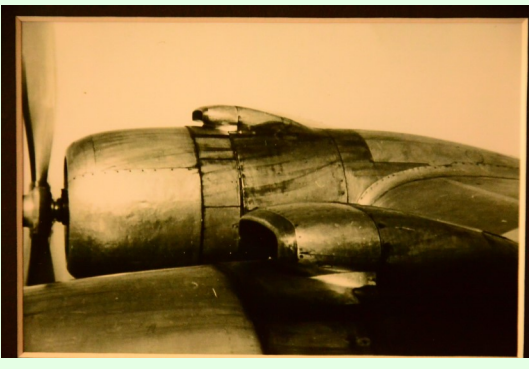

DC-7 Engine 1953 Father of *Karl Gabbey*

**S**end reader feedback (good, bad or suggestions) to [biggieman760@gmail.com](mailto:biggieman760@gmail.com) . ֍

### FOR SALE or WANTED FOR PURCHASE \*

- Nikon D200 Body with Battery & Charger \$100
- Nikon 1V1 with 18.5mm f/1.8 Lens with Battery & Charger and SB-N5 Flash - \$150

**C**ontact *Peter Pelke II* at (847) 346-9957 .

*Items are restricted to functional photography equipment. Ads will run in only one issue per submittal. You must submit another request for each subsequent issue. Ads are published for the convenience of club members. All transactions are to be conducted solely between the buyer and seller. CLCC will not be a part of any negotiations and will assume no responsibility for equipment quality or seller claims. Ads should include a brief description of the item(s), condition, contact information and asking price (optional). CLCC reserves the right to edit requests that are deemed too lengthy. Requests must be sent to*

#### [biggieman760@gmail.com](mailto:biggieman760@gmail.com)

*with the subject line "Ad Request". Requests received on or prior to the next newsletter input deadline will be published in that month's newsletter. ֎*

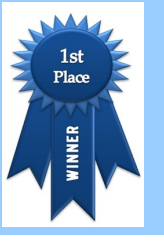

# 2017 PSA Newsletter Contest Large Clubs Category FIRST PLACE Overall Best Use of Color Best Calendar Presentation

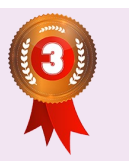

2015 PSA Newsletter Contest Small Clubs Category THIRD PLACE Overall Best Variety of Material

## OPPORTUNITIES

G et your photography questions answered or your problems<br>
Solved with our "Ask A Pro" program. Submit your queries  $\mathbb 1$  et your photography questions answered or your problems to [downtownprophoto@sbcglobal.net](mailto:downtownprophoto@sbcglobal.net), and also send a copy to [biggieman760@gmail.com](mailto:biggieman760@gmail.com) . *Jim Pierce* will then provide an answer or solution to your inquiry personally, and it will be included in the next newsletter.

**T**he front page image of the newsletter will be chosen from entries received from club members. Your entry must be received by the newsletter input deadline shown in the club calendar on the last page of each issue. Email a *jpg* image to **biggieman760@gmail.com** with the subject line "Front Page Image Entry - *Month*", where *Month* is the intended newsletter issue month. The image should be in portrait orientation with an aspect ratio of approximately 1.2 . While not required, preference will be given to seasonal images.

**C**LCC members who would like to share their knowledge or learn more about photography are encouraged to participate in the club's mentor program. Its purpose is to forge cooperative relationships that will help improve member photographic skills. If you have a particular skill or expertise that you are willing to teach others, or if there is a particular skill that you are trying to learn or improve, mentor program coordinator *Paul Minkus* will try to pair you up with someone. Just contact Paul at **pminkus@comcast.net** or at (847) 975-9946 if you are interested in participating. @

### HELP WANTED

CLCC is in<br>the following: **ILCC** is in need of a volunteers to assist with the publication of the monthly newsletter. Responsibilities may include some of

- **P**re-publication review of newsletter draft for errors,
- **Solicit inputs from members for future newsletters,**
- **Check and vet websites cited in the newsletter,**
- **C**ontribute and/or create material for the newsletter.

**T**hose interested should contact *Rich Bickham* at [biggieman760@gmail.com](mailto:biggieman760@gmail.com) .

**W**e are always looking for good photography tips for the "Tip of the Month" section, and interesting links for the "Link of the Month" section of the newsletter. If you have something helpful or interesting to share with club members (which includes novices and professionals, so both basic and advanced topics are welcome), send them to

### [biggieman760@gmail.com](mailto:biggieman760@gmail.com)

before the newsletter input deadline. ֍

### SMALL GROUPS

**S**ummary of upcoming CLCC Small Group activity.

### **Advanced Post Processing**

Host: Maureen Harris - [parcon129@gmail.com](mailto:parcon129@gmail.com) Next Meeting\*: Thursday, July 19 - 7:00 p.m. to 9:00 p.m. Learning various aspects of post processing with topics suggested by the group. Discussions on Lightroom, Photoshop, Elements and other currently available post processing software.

### **Nature & Landscape**

Host: *Chuck Rasmussen -* [crystallake\\_cameraclub@yahoo.com](mailto:crystallake_cameraclub@yahoo.com) Next Meeting\*: TBA - 7:00 p.m. to 9:00 p.m. Enjoy learning the many facets involved in taking beautiful photographs of anything in nature.

### **Photoshop Elements**

Host: *Al Popp* - [crystallake\\_cameraclub@yahoo.com](mailto:crystallake_cameraclub@yahoo.com) Next Meeting\*: *TBA* Exploring the many tools Elements offers for creating great images.

### **Lightroom**

Host: *Paul Minkus* - [pminkus@comcast.net](mailto:pminkus@comcast.net) Next Meeting\*: *TBA - 7:00 p.m.* Learning to use Adobe Lightroom software.

### **Macro Photography**

Monitor (changes monthly): *Larry Lezon* - [Lezon3@aol.com](mailto:Lezon3@aol.com) Next Meeting: TBA

Exploring methods & techniques of extreme close up photography, where the subject is shown near or larger than life size.

### **T**he **Architecture Photography** and **Street Photography**

small groups are currently inactive and need hosts. If you have interest in hosting any one of them, contact *Maureen Harris* at [parcon129@gmail.com](mailto:parcon129@gmail.com) .

**C**ontact *Maureen Harris* if you have questions or problems with your small group, or would like to start a new small group.

\* *Next meeting dates are correct as of the newsletter publication date (the last Tuesday of the preceding month). They are subject to change and should always be verified by contacting the host or monitor.* ֍

# ADVANCED POST PROCESSING SMALL GROUP MEETING

**On Thursday, June 21 the Advanced Post Processing Small**<br>Group met at host *Maureen Harris*' home to compare and<br>critique images and offer suggestions for changes to each other's n Thursday, June 21 the Advanced Post Processing Small Group met at host *Maureen Harris*' home to compare and photographs.

**S**hown clockwise from left are

*Doug Frey*, *Grace Moline, Maureen Harris*  and *Chris Raecker*.

**P**hotograph by *Rich Bickham*. ֍

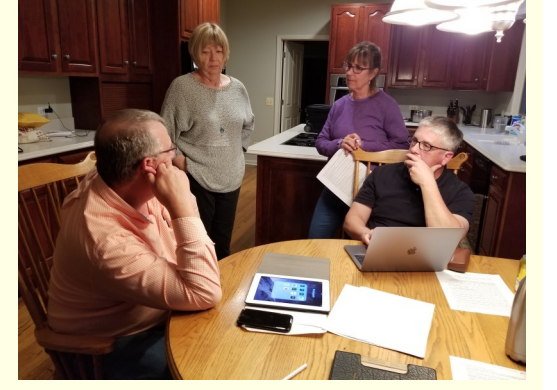

# NON-CLUB EVENTS & PHOTO-OPS

### **BIRD WATCHING WALK**

Waterfowl, Migratory Birds & Local Birds Saturday, June 30 @ 8:00 a.m. McHenry Dam State Park - Meet in Parking Lot 1510 S. River Road McHenry, IL

### **CRYSTAL LAKE INDEPENDENCE DAY CELEBRATION**

Parade & Fireworks Saturday, July 7 Parade Starts 1:00 p.m. - From City Hall, Southeast Down Dole Avenue to Lakeside Festival Grounds Fireworks at Dusk at the Main Beach Crystal Lake, IL

### **LIONS CLUB ALPINE FEST**

Parade, Carnival, Games, Food, Entertainment and More Friday, July 20 to Sunday, July 22 Downtown Area Lake Zurich, IL

### **DOWNTOWN PHOTO OPEN HOUSE**

Wednesday, July, 25 - 4:30 - 7:00 p.m. More Details on Page 5 7105 Virginia Road, #19 Crystal Lake, IL

### **AMERICA'S CARDBOARD CUP REGATTA**

Entrants Paddle Homemade Cardboard Boats on 200 Yard Coarse 9:00 a.m. - Saturday, July 28 (Rain Date July 29) Admission \$3 Main Beach - 300 Lakeshore Drive Crystal Lake, IL

### **ANNUAL VINTAGE TRANSPORT EXTRAVAGANZA**

One of the Largest Antique Vehicle Shows in Illinois 500 Antique Vehicles - Cars, Trucks, Buses and More Nebraska Zephyr, Electric Trains & CTA Streetcars in Operation Adults \$15, Seniors \$10 & Children \$11 Sunday, August 5 - 10:00 a.m. to 6:00 p.m. Illinois Railway Museum 7000 Olson Road Union, IL

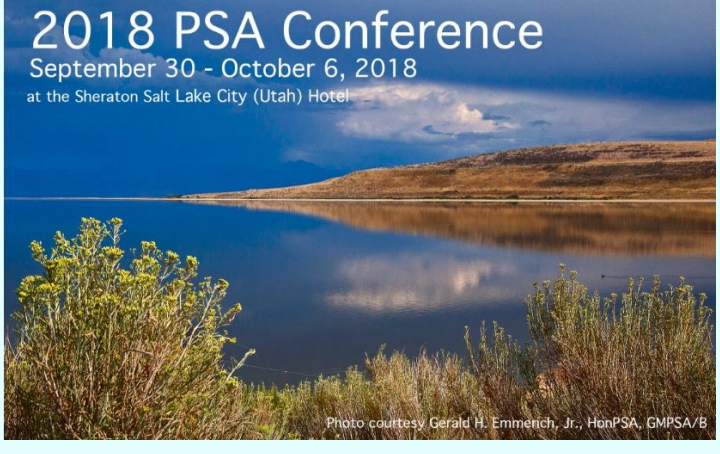

<https://psa-photo.org/index.php?2018-psa-conference>

CLCC Website:<http://www.crystallakecameraclub.com>CLCC on Facebook: <https://www.facebook.com/crystallakecameraclub101>Page 13 of 14

֍

# CALENDAR OF COMING CLUB EVENTS - JULY & AUGUST, 2018

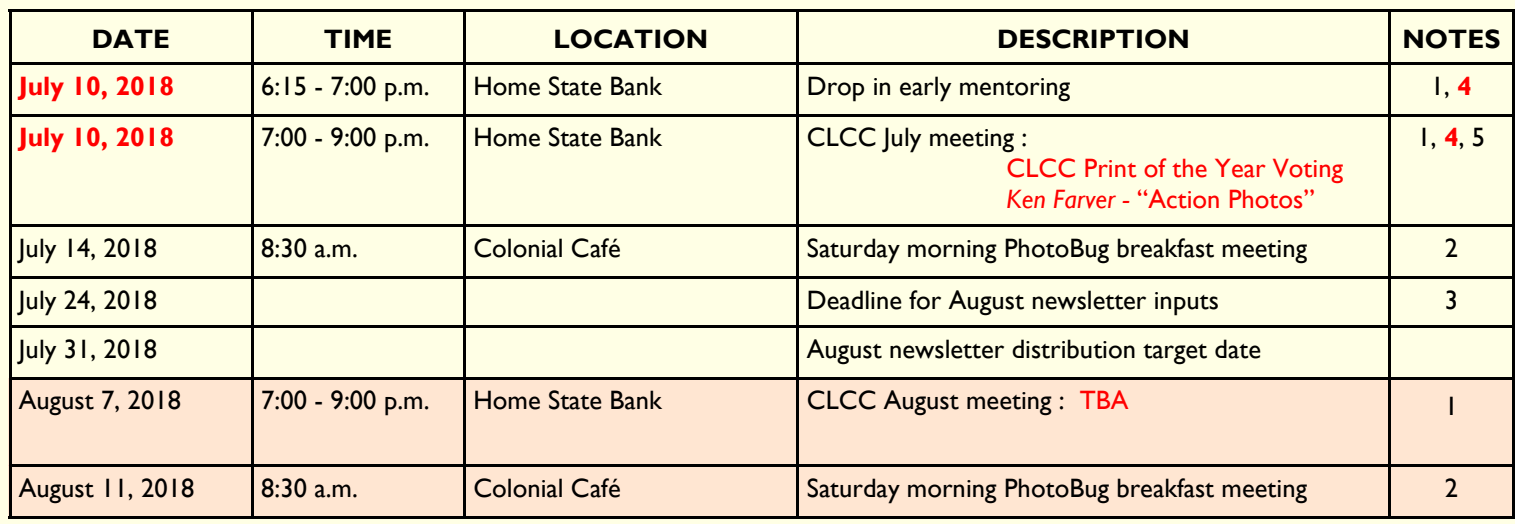

### **Notes:**

- 1) *CLCC* meetings are normally held the first Tuesday of every month at the Home State Bank, located at 611 S. Main St. in Crystal Lake. It's the large building behind the drive-up facility just southeast of the intersection of Route 14 and Main Street. The meeting is in the Community Room on the lower level - take the elevator just inside the east entrance.
- 2) The PhotoBug Breakfast is held at the Colonial Café at 5689 Northwest Highway in Crystal Lake. It provides an opportunity for open photography conversation plus good food and fun. You may take home some great tips and ideas that help you capture better pictures. It's a good way to get to know club members on a more personal level. Come at 8:30 a.m. on the second Saturday of each month.
- 3) Email to [biggieman760@gmail.com](mailto:biggieman760@gmail.com).

**4) The July meeting has been moved to Tuesday, July 10 due to the Independence Day holiday - same time & location.**

5) See page 11.

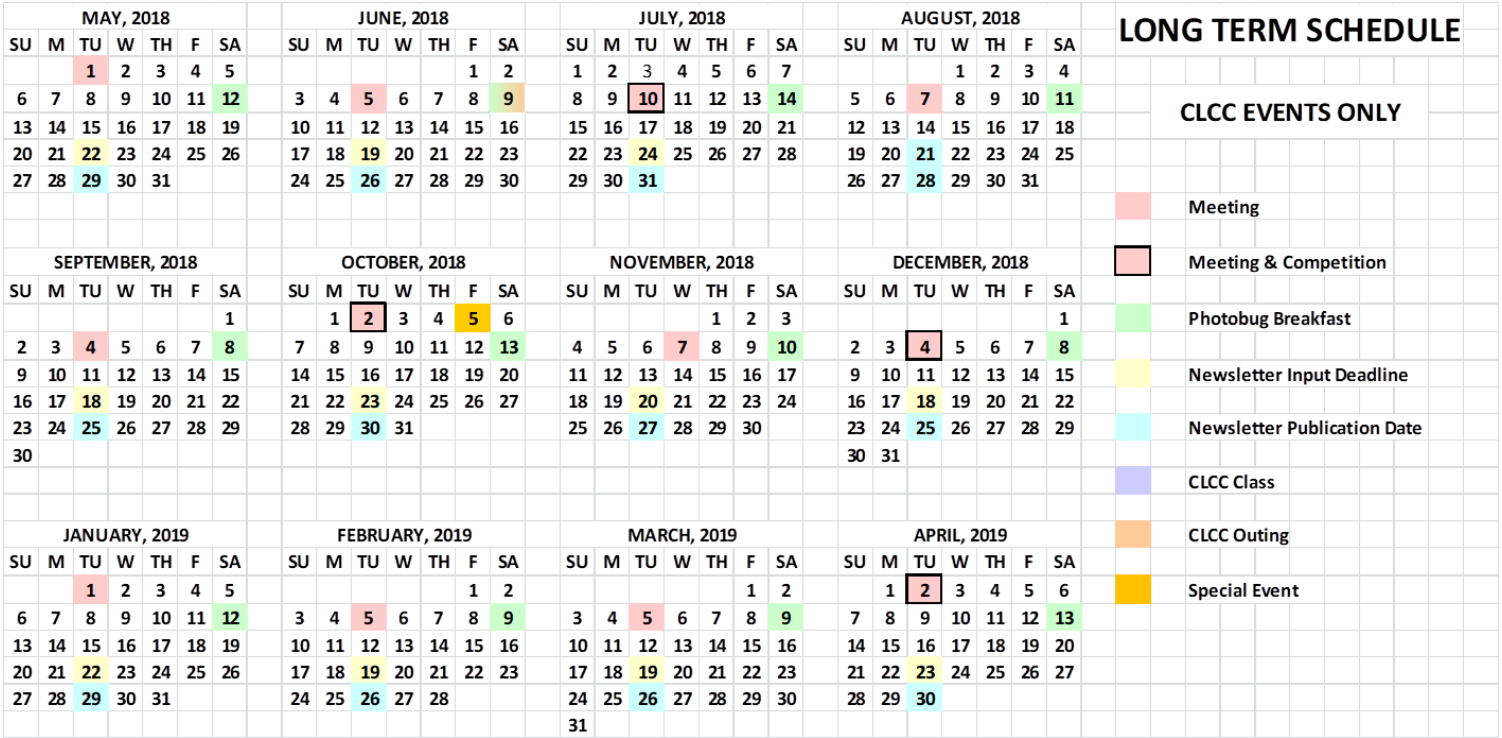

֍

֍֍